# **CORSO EXCEL BASE**

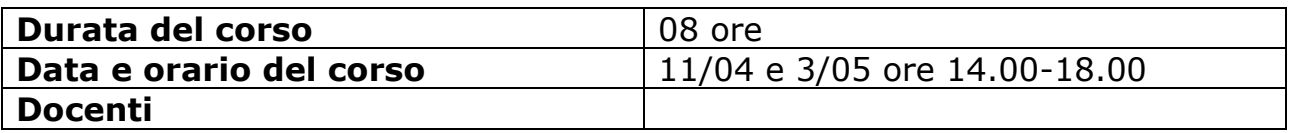

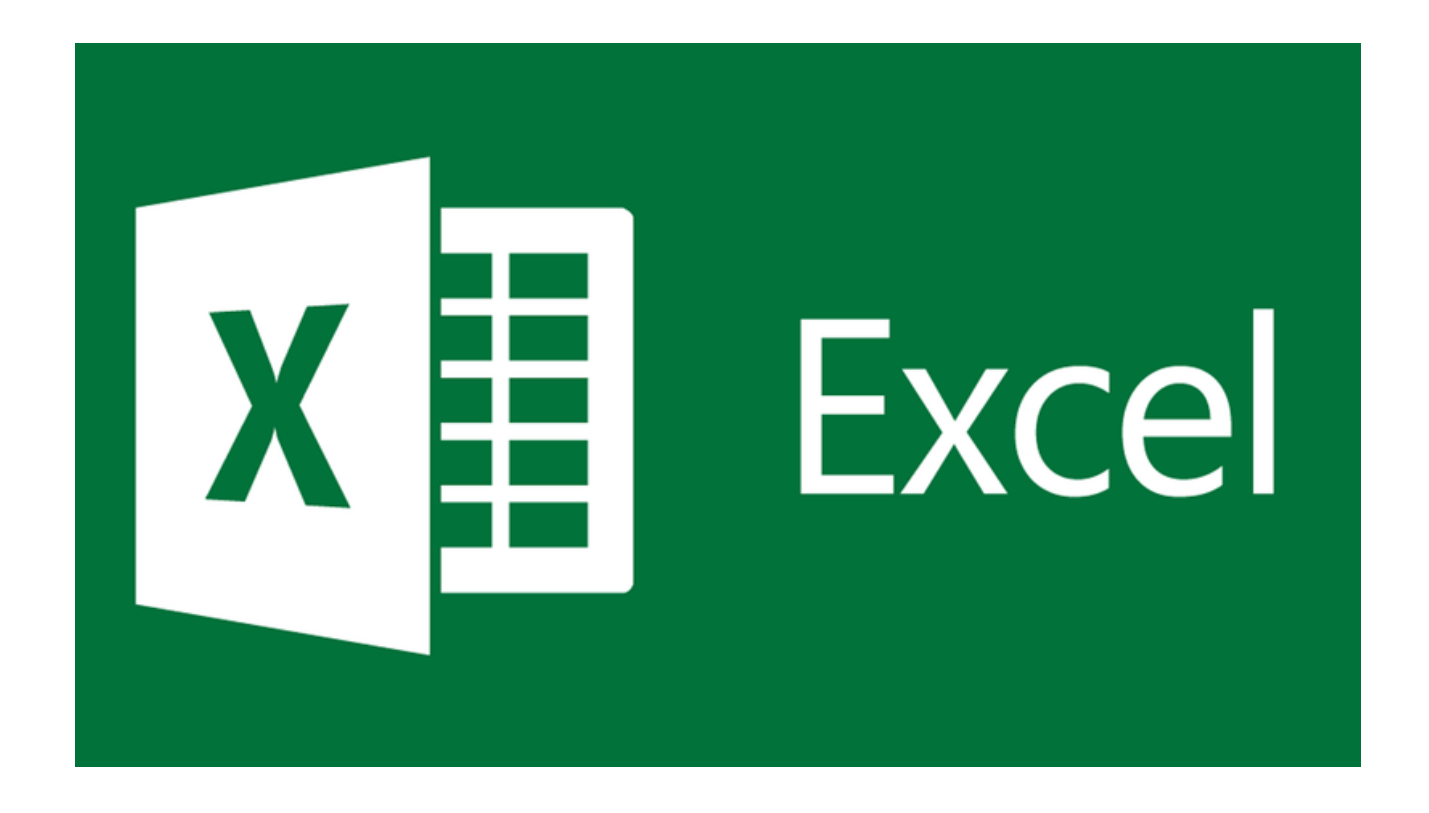

# **PROGRAMMA DEL CORSO**

### **MODULO 1**

## **MICROSOFT EXCEL: OPZIONI GENERALI E FORMULE ARITMETICHE**

In questo modulo ai partecipanti, verranno illustrate tutte le funzionalità che gli permetteranno di lavorare con i fogli elettronici e potranno scegliere tra le diverse funzionalità disponibili per migliorare la produttività e inoltre saranno forniti gli strumenti per creare formule matematiche e logiche utilizzando le funzioni standard del programma.

#### **MICROSOFT EXCEL**

- **Lavorare con il foglio elettronico;**
- **Migliorare la produttività:**
- **Lavorare con le celle;**
- **Gestione dei fogli di lavoro;**
- **Formule Aritmetiche;**
- **Esercitazioni;**

#### **MODULO 2**

#### **MICROSOFT EXCEL: FUNZIONI E FORMATTAZIONE DEL FOGLIO DI LAVORO**

Nel seguente modulo i partecipanti apprenderanno gli elementi utili, per la progettazione di fogli elettronici, con l'utilizzo delle funzioni matematiche, statistiche e logiche, per aumentare la produttività del progetto che si elabora nel contesto quotidiano/lavorativo.

Inoltre, assume una rilevanza importante, la formattazione dei fogli elettronici, affinché possano essere presentati, agli utenti finali dei prospetti ordinati e puliti.

#### **MICROSOFT EXCEL**

- **Funzioni matematiche, statistiche, logiche (Funzione Somma, Media, Minimo, Massimo, Conta Valori, Conta Numeri, Arrotonda, Se);**
- **Formattazione di celle e fogli di lavoro;**
- **Esercitazioni.**

#### **MODULO 3 MICROSOFT EXCEL: I GRAFICI**

Nel seguente modulo, saranno posti gli argomenti che consentiranno ai partecipanti di poter scegliere, creare e formattare dei grafici, per la trasmissione delle informazioni in modo significativo.

In ultimo, è importante poter migliorare le impostazioni di pagina di un foglio elettronico e correggere gli errori nel contenuto prima della stampa finale.

#### **MICROSOFT EXCEL**

- Creazione e modifica dei grafici;
- Preparazione della stampa;
- Esercitazioni;

#### **MODULO 4 MICROSOFT EXCEL: ESERCITAZIONI**

Nel modulo seguente, saranno poste delle esercitazioni riepilogative sugli argomenti svolti durante il corso di formazione e nella parte finale, sarà progettata un'esercitazione dagli stessi partecipanti, per completezza degli argomenti acquisiti.

#### **MICROSOFT EXCEL**

- **Esercitazioni riepilogative;**
- **Test di apprendimento.**